Durée 01h30mn. . **Juin 2019.**

## Examen - Microéconomie II

**I. Les productivités physiques des facteurs : 08 points** *Prendre 2 chiffres après la virgule.*  $p = f(k_0, l) = 78. l^2 - 0.4. l^3$ **1.** Quelle serait **la quantité du facteur L** pour laquelle la productivité totale atteint son maximum ? *La productivité totale sera maximale lorsque sa dérivée première s'annule.*  $PTL = f(k_0, l) = 78. l^2 - 0.4. l^3$  $PT\mathcal{L} = f(k_0, l) = 156. l^1 - 1.2. l^2 = 0$  $L=\frac{156}{12}$  $\frac{130}{1.2}$  = 130 unités. Donc la productivité totale est maximisée lorsque la quantité du *facteur L=130 unités.* **2.** Quel est le volume fabriqué le plus élevé que ce producteur peut réaliser dans ces conditions ?. **01**

**Le niveau maximum de PTL est atteint pour** *L=130 unités.*

*PTL= f(X<sub>0</sub>, 130)=* 78. (130)<sup>2</sup> − 0,4. (130)<sup>3</sup> = 1318200-878800 = 439 400 pièces. **01**

**3.** Déterminez par deux (2) méthodes la quantité du facteur L qui maximise la productivité moyenne.

**Méthode 01 : Lorsque PML'=0**  PML= 78. $l^1$  – 0,4. $l^2$  est maximisée pour PML'= 78. –0,8.  $l^{12}$  =0  $l =$ 78 0,8  $= 97.5$  unités.

بعة بجابة Tasdawit n'Bgayet Université de Béjaïa

> **Méthode 02 : Lorsque PML=Pmg**  $78. l<sup>1</sup> - 0.4. l<sup>2</sup> = 156. l<sup>1</sup> - 1.2. l<sup>2</sup>$ ainsi on obtient:  $1,2.\ell^2 - 0,4.\ell^2 = 156.\ell^1 78. *l*<sup>1</sup>$  $0,8$ .  $l^2 - 78$ .  $l^1 = 0$  donc  $l^1 = \frac{78}{05}$ **01 b**  $l^1 = \frac{76}{0.8} = 97.5$  unités. **(01**

**4.** Quel est le niveau de la Pmg<sup>L</sup> à cet instant-là (*au maximum de PML*) ? Au point d'intersection des courbes PML et Pmg, la valeur de la PML est maximale et Pmg=PML. Aussi Pmg $_{\rm L}$ = 156. (97.5) $^{\rm 1}$   $-$  1,2. (97.5) $^{\rm 2}$  = 3 802,5 pièces. **5.** Trouvez le niveau maximal de PmgL.  $Pmgl = 156. l<sup>1</sup> - 1, 2. l<sup>2</sup>$  et sa valeur est maximale pour  $Pmgl' = 0$  c'est-à-dire lorsque **01**

 $Pmgl' = 156. -2, 4. l<sup>1</sup> = 0.$  On aura donc  $l = \frac{156}{34}$  $\frac{136}{2,4}$  = 65 unités. Et la valeur de la Pmgl = 156.  $(65)^{1}$  – 1,2.  $(65)^{2}$  = 5 070 pièces. **(01** 

**6.** Quelles sont **les coordonnées du point d'inflexion** pour cette fonction ?

**Le point d'inflexion correspond au maximum de Pmg ou l'instant où PTL''=0** Autrement dit lorsque la Pmg est maximale,  $l = \frac{156}{34}$  $\frac{156}{2,4}$  = 65 unités.

Et la PTL passe par son point d'inflexion et sa valeur est :

 $PTL=78$ .  $(65)^2 - 0.4$ .  $(65)^3 = 219700$  pièces.

**7.** Quel est le volume de la  $PT<sub>L</sub>$  lorsque les courbes PM et Pmg se croisent ?

Lorsque PM=Pmg, on a  $l = 97.5$  unités. Le niveau de la PTL à cet instant sera :

## *PTL*=78. (97,5)<sup>2</sup> − 0,4. (97,5)<sup>3</sup> = 370 743,75 pièces.

Le point d'inflexion possède les coordonnées (97.5 ; 370 743.75).

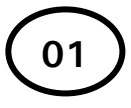